# Tema 2. Funciones Lógicas

- Algebra de Conmutación.
- Representación de circuitos digitales.
- Minimización de funciones lógicas.

# Representación de Circuitos **Digitales**

- Representación esquemática.
- Representación mediante HDL (Hardware Description Language): VHDL.

• Representación esquemática tradicional: un diagrama de conexiones y una tabla de verdad asociada al dispositivo. La tabla de verdad se muestra en valores H (tensión alta, 1 lógico), L (tensión baja, 0 lógico), y X (cualquier valor).

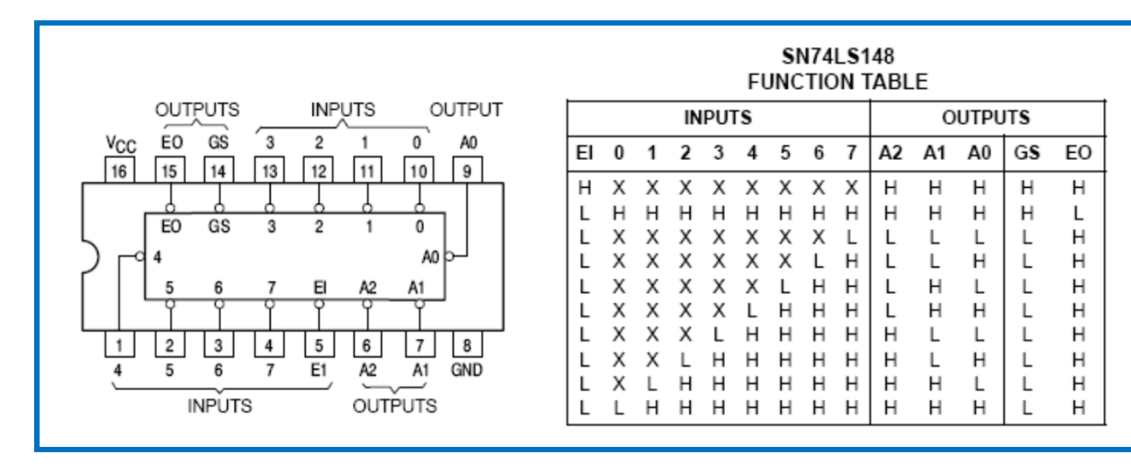

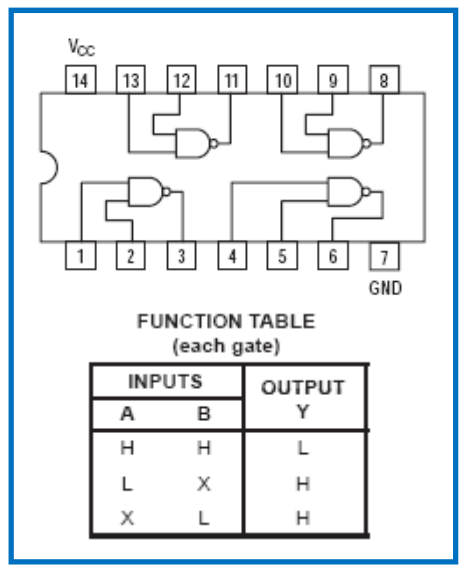

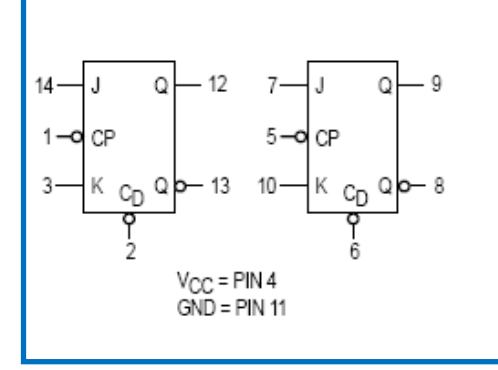

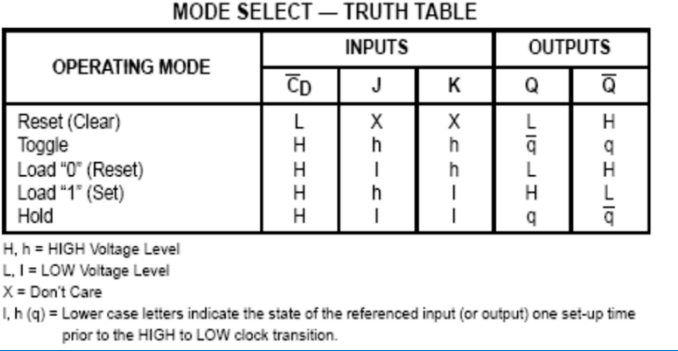

- • Representación esquemática estándar: ANSI/IEEE Std. 91-1984 (160 páginas aproximadamente). Incorpora al esquemático simbología que define completamente la operación del circuito.
- • El esquema del circuito está basado en un rectángulo. El rectángulo puede ser dividido para representar distintas partes del circuito. Se puede incluir una zona indicando lógica de control común <sup>a</sup> varias partes iguales de un circuito.

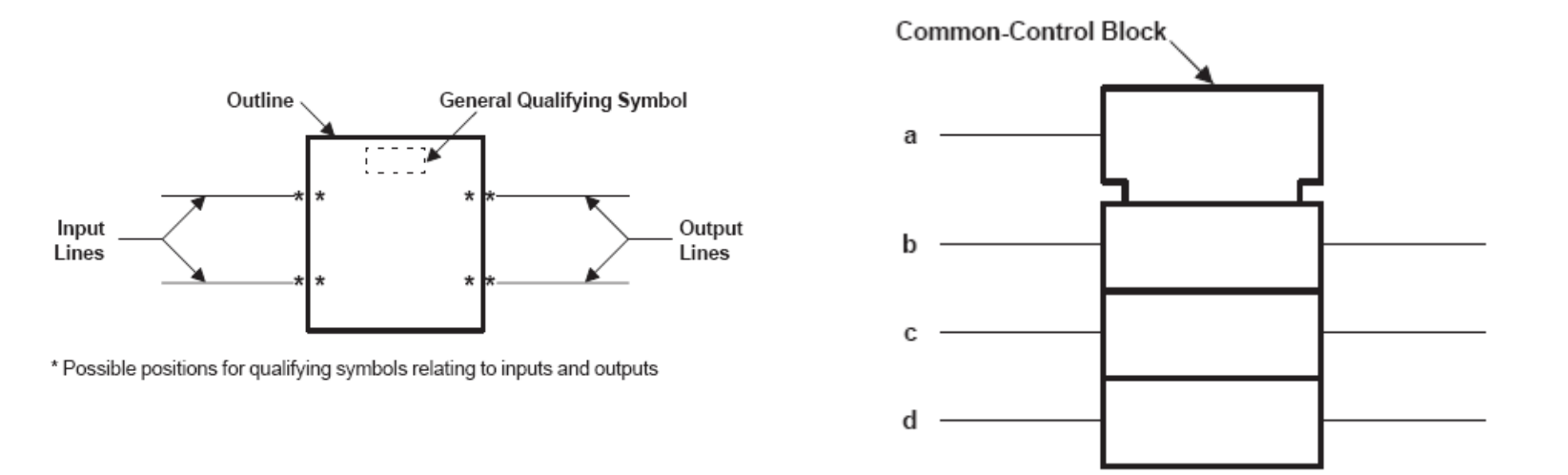

4

• En la parte superior del rectángulo se incluye un símbolo para indicar <mark>la operación</mark> que realiza.

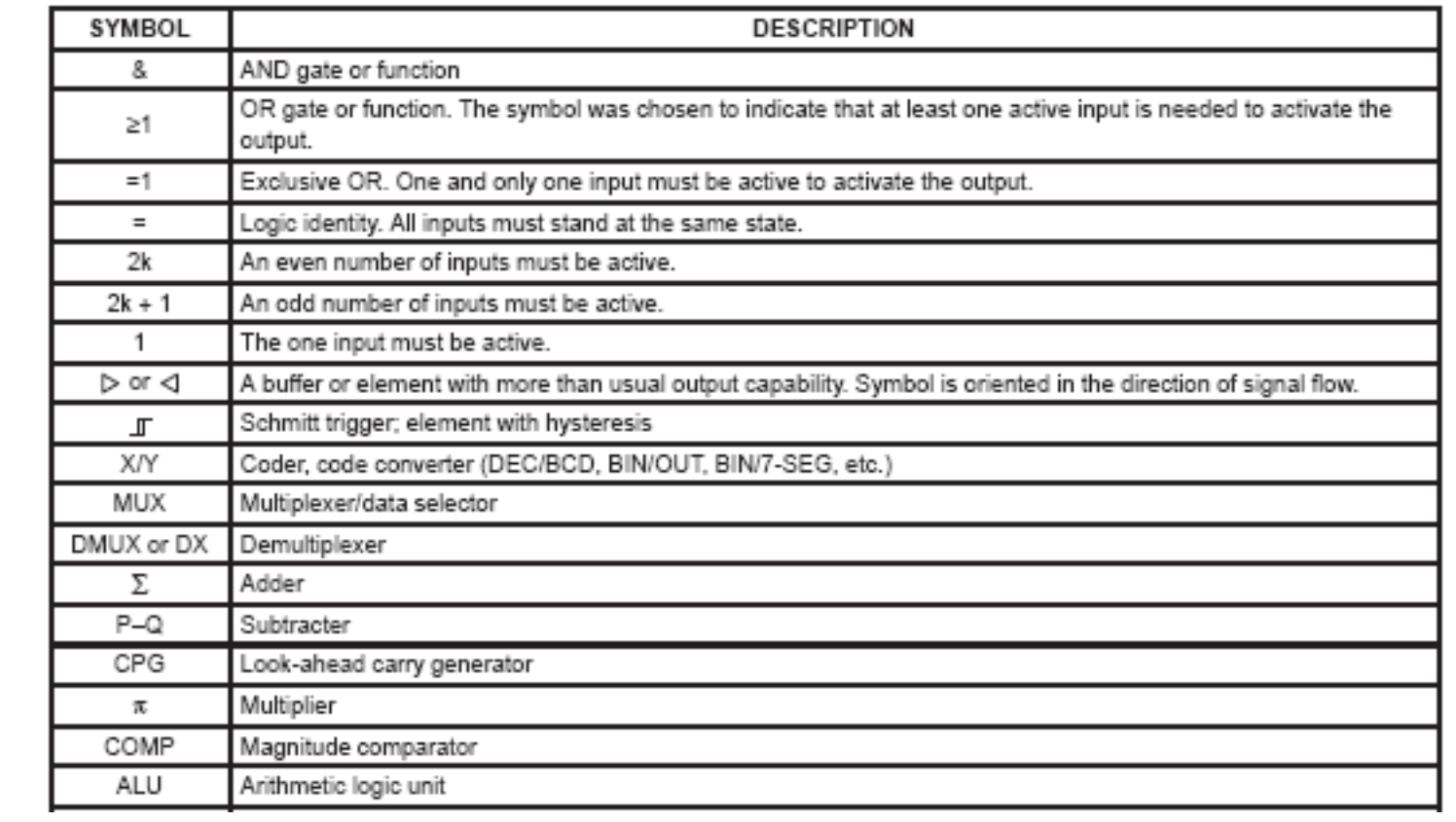

 $\bullet$  En la parte superior del rectángulo se incluye un símbolo para indicar <mark>la operación</mark> que realiza.

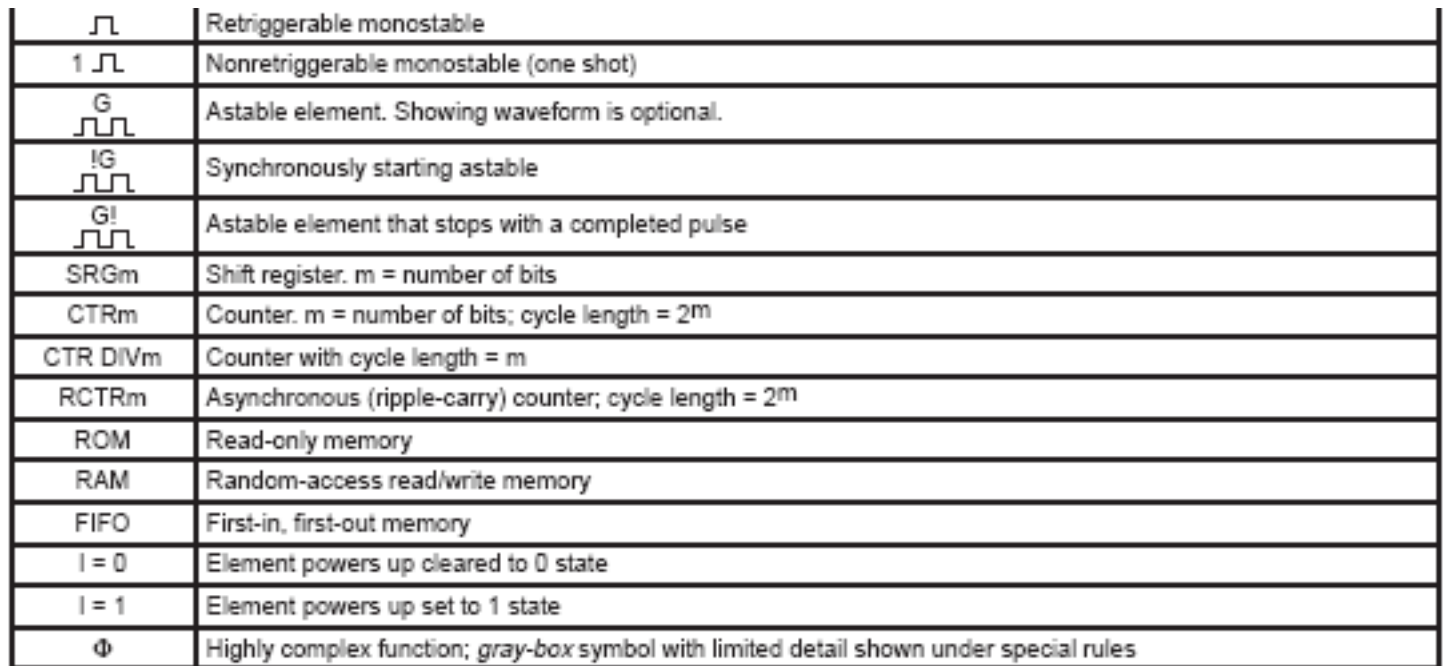

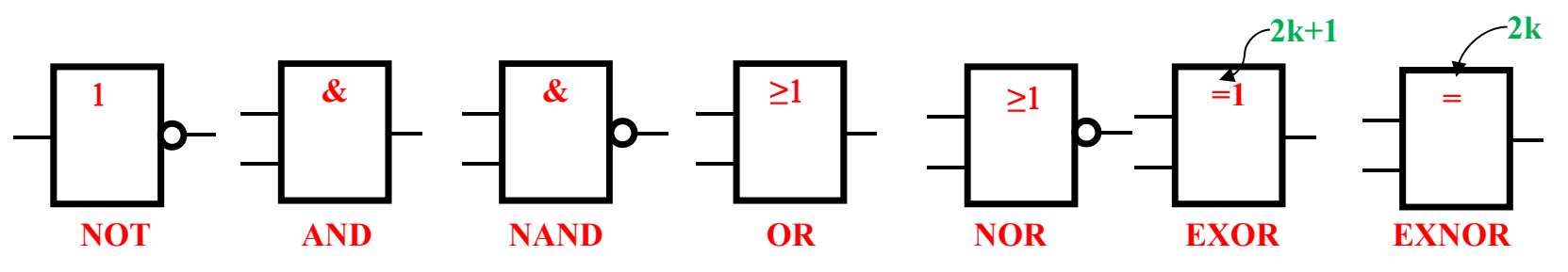

• Las entradas y salidas pueden ser cualificadas por símbolos externos al rectángulo del dispositivo

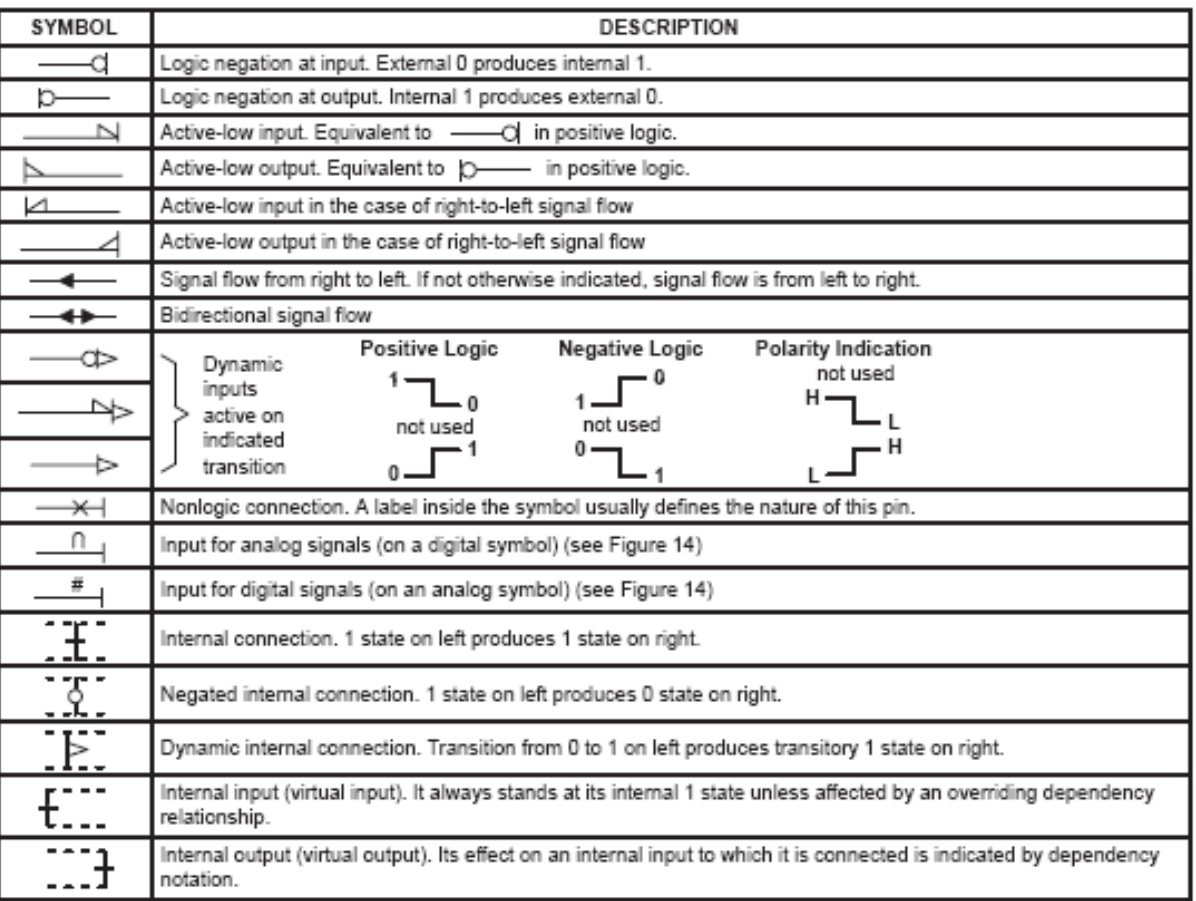

• Las entradas y salidas pueden ser cualificadasmediante símbolos internos al rectángulo del dispositivo.

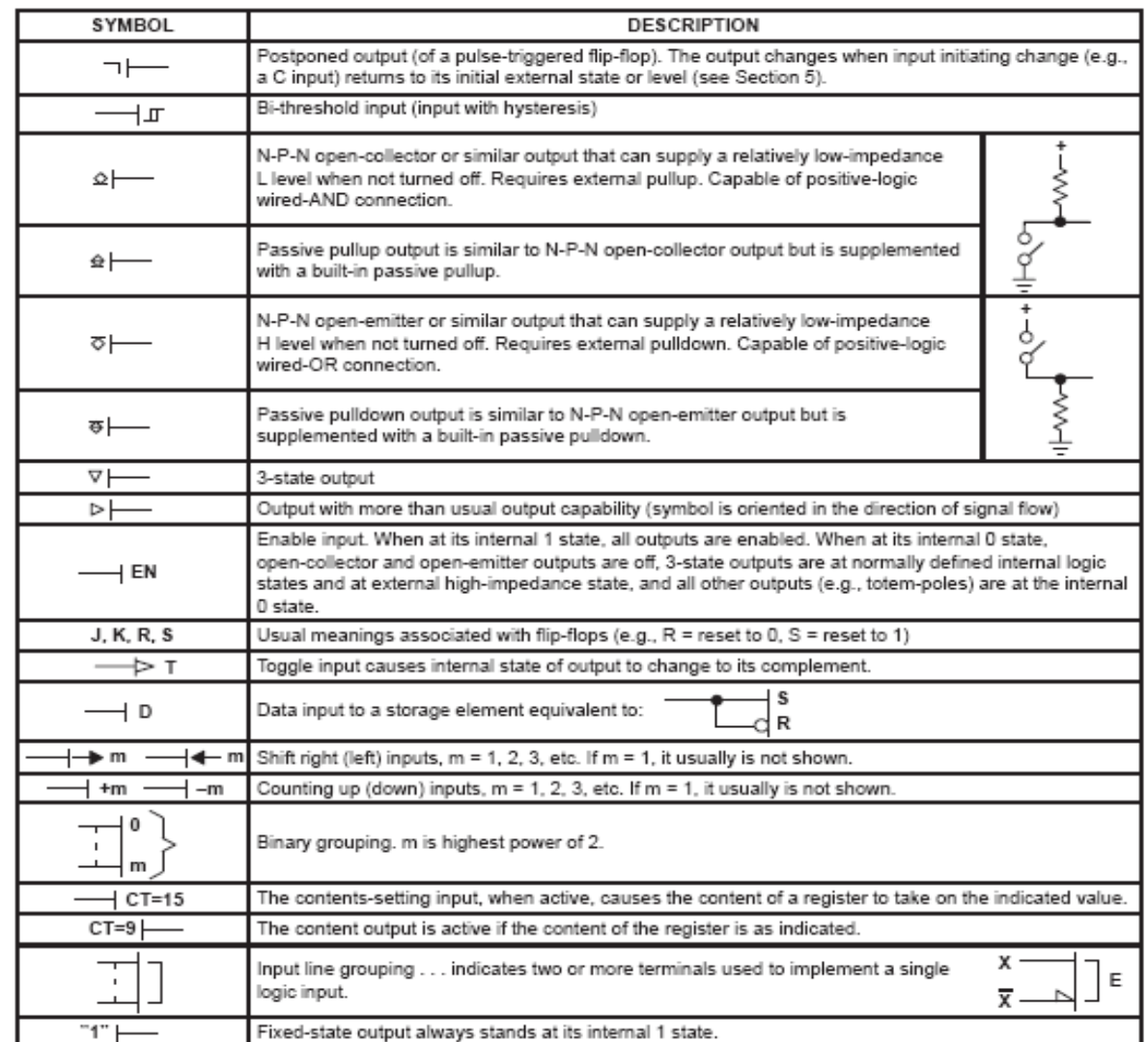

• Para indicar relaciones de control entre señales se utiliza notación de dependencia. *Letra + Número* en una entrada, crea la dependencia *Número* de tipo *Letra*. *Números* (uno <sup>o</sup> varios separados por comas) sobre otra señal utilizan las dependencias indicadas.

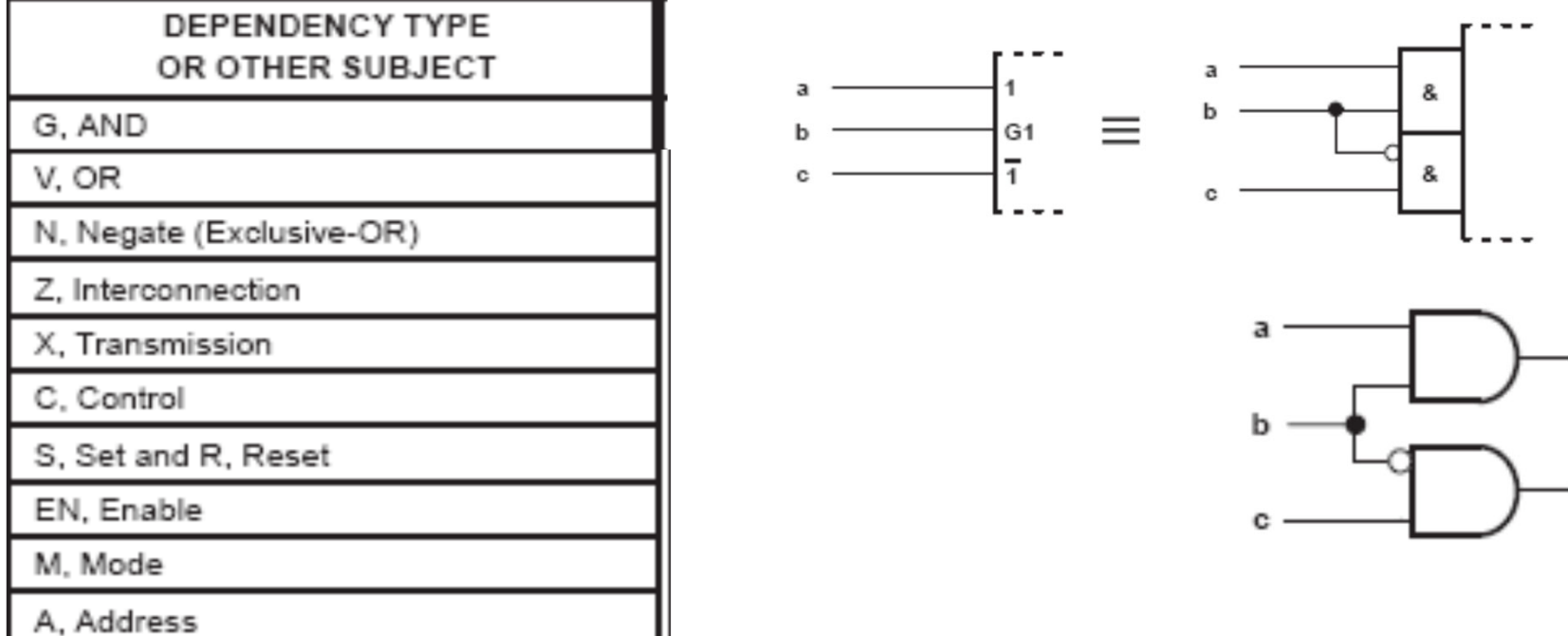

• Para indicar relaciones de control entre señales se utiliza notación de dependencia.

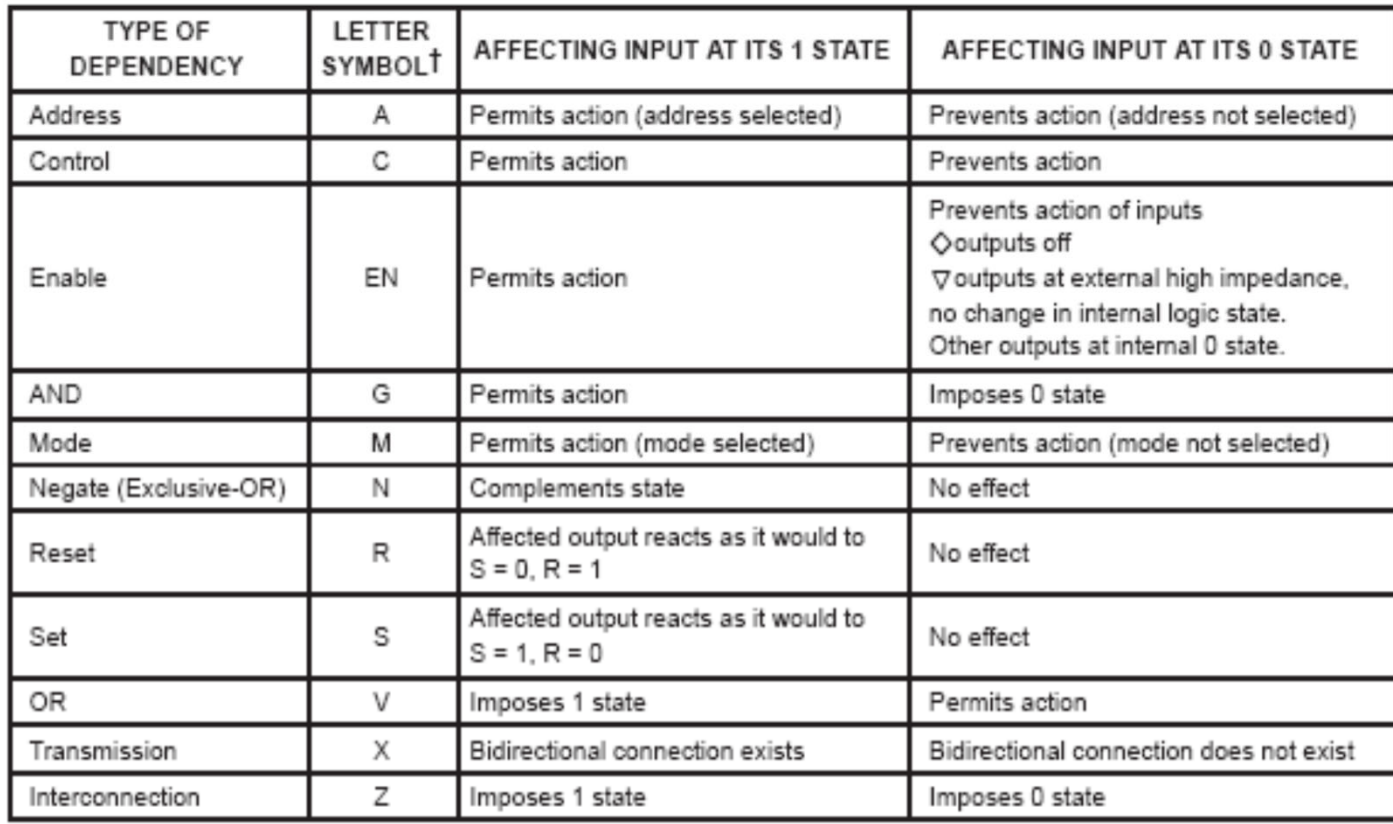

T These letter symbols appear at the affecting input (or output) and are followed by a number. Each input (or output) affected by that input is labeled with that same number. When the labels EN, R, and S appear at inputs without the following numbers, the descriptions above do not apply. The action of these inputs is described under Section 3.3.

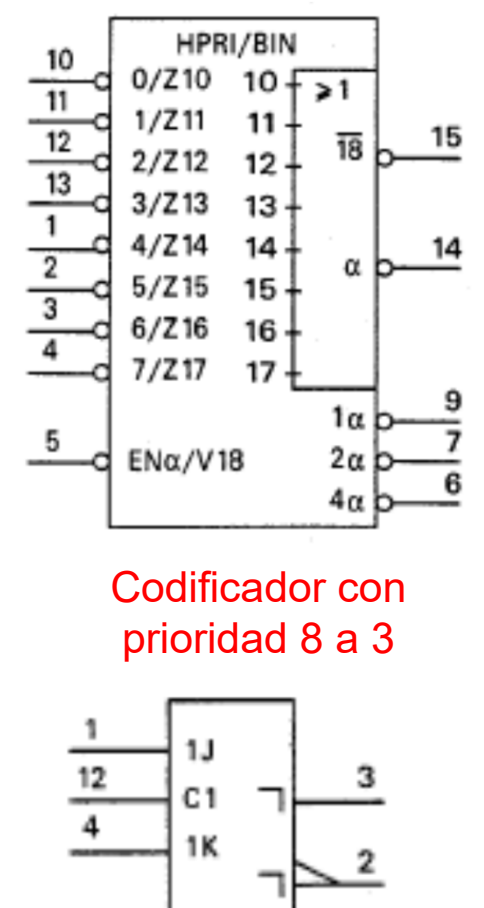

 $\frac{13}{ }$   $\sim$ R

Flip-flop J-K

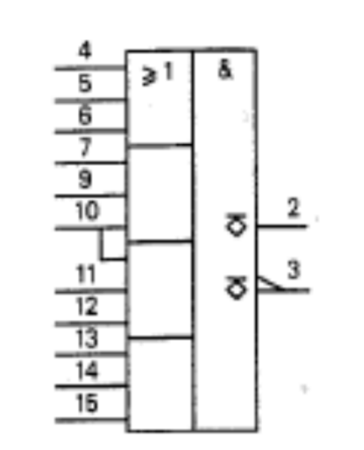

Puerta OR-AND

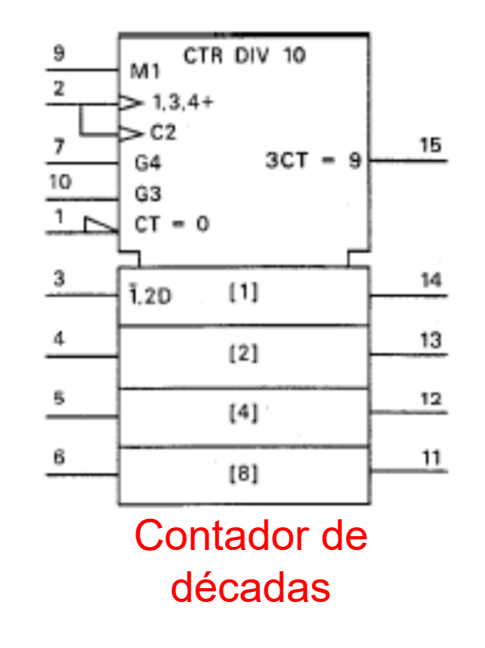

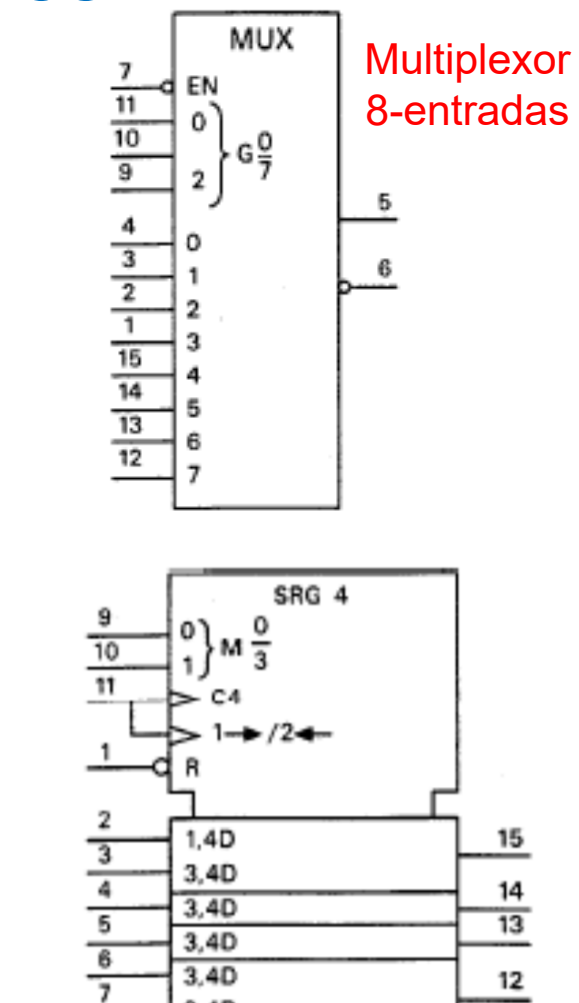

3.4D

 $3.40$ 

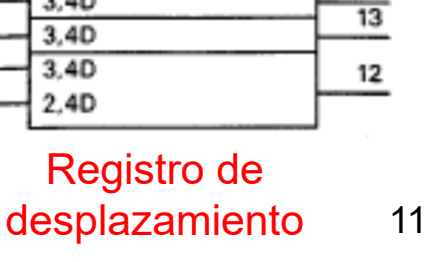

 $14$ 

# Introducción a VHDL

- Definición de las estructuras básicas. Entidades: genéricos y puertos. Tipos básicos. El tipo std logic.
- Arquitecturas: operadores básicos.
- El proceso: variables, sentencias de control y de lazo.

# Lenguajes HDL

- • Los lenguajes HDL (Hardware Description Language) han surgido como una representación alternativa <sup>a</sup> la representación esquemática tradicional. Son descripciones de tipo texto, con sintaxis similar a la de un <mark>lenguaje de programación alto nivel</mark>, y cuya finalidad es la descripción del funcionamiento de circuitos digitales integrados.
- El VHDL (Very High-Speed Integrated Circuits Description Language), basado en el lenguaje de programación ADA es uno de los lenguajes (junto <sup>a</sup> Verilog, similar al lenguaje C) de uso más extendido.

# Lenguajes HDL

•Las ventajas de una descripción mediante un HDL son:

-- Portable: la descripción de un circuito realizada para un entorno de diseño puede ser compilada por otro entorno.

- Permite describir el circuito a varios niveles:

Nivel de comportamiento y funcional. Cercano a las especificaciones, soporta sentencias de alto nivel, operaciones lógicas y aritméticas que podrían ser sintetizadas automáticamente en un circuito lógico (dependiendo de la capacidad del compilador).

Nivel estructural. Cercano a la implementación final. Equivale a una descripción esquemática en la que el circuito se describe en base a la conexión de componentes.

- Pueden aplicarse <sup>a</sup> estas descripciones herramientas CAD de simulación y de síntesis.

# VHDL

- El lenguaje VHDL es muy amplio y tiene una alta complejidad. Permite la definición de funciones, de procedimientos, definición de estructuras complejas de datos, punteros, manejo de ficheros, etc. Esta introducción al VHDL se centra en las ideas y construcciones básicas del lenguaje, adecuadas para la representación VHDL de los circuitos digitales típicos y su síntesis.
- •Construcciones principales de VHDL:

Entity: vista externa del circuito.

Architecture: asociada a una *entity*, contiene la descripción del comportamiento del circuito. Una *entity* puede tener asociadas varias *architectures*.

Package: se utiliza para agrupar definiciones, funciones, etc, que pueden ser necesarios para definir una *entity*. Por ejemplo todo lo relacionado con un <mark>tipo</mark> de datos como el std\_logic.

Configuration: asociada <sup>a</sup> una *entity* se utiliza para caracterizar los módulos y parámetros de un circuito digital desde fuera de su *entity*. Por ejemplo para una *entity* dada con qué *entitys* y con qué *architectures* se realizan sus componentes internos.

**Entity** 

• El formato básico de esta construcción es:

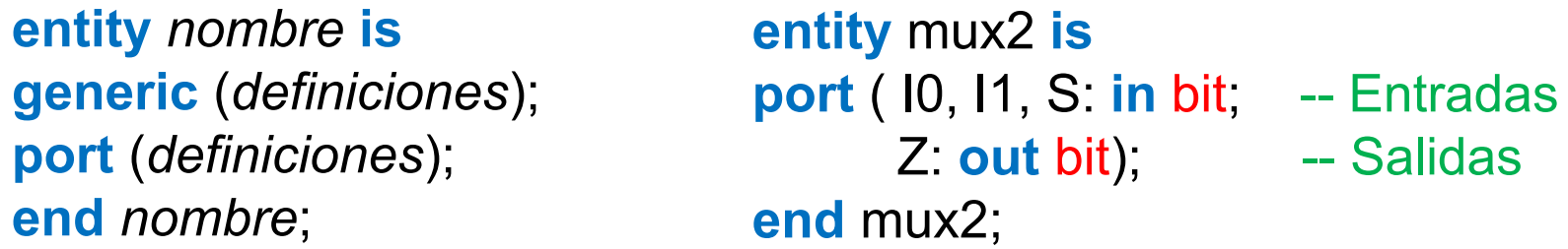

- $\bullet$  Dentro de la *entity* se definen valores genéricos y puertos de entrada y de salida. Se pueden definir otros elementos comunes <sup>a</sup> cualquier *architecture* asociada <sup>a</sup> la *entity*, pero esta introducción se limita a estos elementos.
- $\bullet$  Los genéricos definen valores que se pueden luego utilizar en todos los elementos relacionados con la *entity*, por ejemplo el número N de bits de las entradas. El formato de los elementos genéricos es:

```
generic (nombre1: tipo (:= valor1);
          nombre2: tipo (:= valor2);
```

```
nombrex: tipo (:= valorX) );
```
………………………….

# **Entity**

• El formato de los puertos es:

**port** ( *nombrep1*: dirección tipo (:= valorp1); *nombrep2*: dirección tipo (:= valorp2);

> …………………………. *nombrepx*: dirección tipo (:= valorpx) );

Varios puertos con el mismo tipo y dirección pueden indicarse juntos, separados por comas => I0, I1, S: **in bit**;

• La dirección de los *port* toma los valores:

**in** para entradas, el puerto solo pueden aparecer en el lado derecho de una asignación.

**out** para salidas, el puerto solo pueden aparecer en el lado izquierdo de una asignación.

**inout** (entrada-salida).

- El tipo de un *generic* <sup>o</sup> un *port* indica el rango de valores que puede tomar el elemento.
- Es conveniente asignar un valor por defecto <sup>a</sup> un genérico, aunque es opcional tanto en los genéricos como en los puertos.

# **Entity**

•Los tipos estándar en VHDL son:

```
boolean. Valores TRUE y FALSE.
```
**bit**. Valores '0', '1' (entre comilla simple).

**bit vector**. Conjunto o array de bits del tipo "011", "1000100" (entre comillas). El número de bits se indica mediante un formato del tipo **bit\_vector**(3 **downto** 1): tres bits que se referencian para un nombre a como a(3) (más significativo), a(2) y a(1) (menos significativo), <sup>o</sup> **bit\_vector**(1 **to** 3): tres bits que se referencian como a(1) (más significativo), a(2) y a(3) (menos significativo).

**integer**. Números enteros entre -2147483647 y +2147483647. Se puede crear un rango dentro del tipo entero usando una sentencia del tipo **integer range** 0 **to** 15, que indica que el dato sólo puede tomar estos valores.

**real**. Números reales en formato real 2.35, -4.2E-3. También se pueden crear rangos.

**character**. Valores del tipo 'a', 'X', ';', etc, correspondiente al código ASCII de 7 bits.

**string**. Conjunto de caracteres entre comillas como "Hola".

# Entity

• Se pueden definir tipos físicos con unidades. Como tipo predefinido se tiene:

**time**. Variable física que describe el tiempo. Se indica con valores numéricos seguidos de una unidad, por ejemplo 10 ns (10 nanosegundos), 2 min (dos minutos). Las unidades son fs (femto seg, 10E-15), ps (pico seg, 10E-12), ns (nano seg, 10E-9), us (micro seg, 10E-6), ms (mili seg, 10E-3), seg, min y hr.

• En las construcciones VHDL, en especial en *package* y *architecture* se pueden definir otros tipos (type) <sup>o</sup> subtipos (**subtype**), algunos complejos como estructuras (**record**) <sup>o</sup> **arrays**. Sentencias del tipo:

**type** valores **is** ('X', '0', '1'); -- Para poder definir don't cares **type** conjunto **is array** (8 **downto** 1) **of integer**; -- 8 enteros **type** semaforo **is** (rojo, amarillo, verde); -- tipo enumerado

# Tipo std\_logic

- • Los tipos estándar *bit*, *integer*, etc, no son capaces de describir todas las situaciones lógicas que se producen en un circuito, por ejemplo los *don´t cares*, ni situaciones electrónicas como la desconexión de un nudo. Las descripciones VHDL utilizan normalmente el tipo *std\_logic* que sustituye al tipo bit y puede tener asignado uno de los siguientes nueve valores:
- $\triangleright$  '0': 0 Lógico.
- $\triangleright$  '1' 1 Lógico.
- $\triangleright$   $\cdot$   $\cdot$  don't care.
- 'Z': alta impedancia. Nudo desconectado.
- 'U': no inicializado. El nudo está <sup>a</sup> 0 <sup>o</sup> <sup>a</sup> 1 pero no se sabe <sup>a</sup> qué valor. Se utiliza en circuitos secuenciales cuando comienza el circuito <sup>a</sup> operar.
- > 'L': 0 débil. Valor de tensión bajo en circuitos electrónicos.
- > 'H': 1 débil. Valor de tensión alto en circuitos electrónicos.
- 'X': Valor desconocido. Zona de incertidumbre no válida en circuitos electrónicos.
- 'W': desconocido débil.

# Tipo std\_logic

- Al igual que el tipo bit se substituye por el tipo std\_logic, el tipo bit vector es substituido por el tipo std logic vector.
- La definición del tipo std\_logic se realiza en distintos paquetes contenidos en la librería ieee. Para usar este tipo en una entidad hay que utilizar al menos el paquete std logic 1164 mediante estas dos sentencias:

```
library ieee;
use ieee.std_logic_1164.all;
```
• El paquete std\_logic\_1164 contiene la definición de los operadores lógicos para el tipo std\_logic y std\_logic\_vector y funciones de conversión <sup>a</sup> los tipos bit y bit\_vector, y <sup>a</sup> otros tipos.

# Tipo std\_logic

• Existen otros paquetes relacionados con el tipo std\_logic que permiten utilizarlo con operadores aritméticos: sumas (+), restas (-), y multiplicaciones (\*). Cuando se usa el paquete std logic signed se puede operar con los tipos std logic y std logic vector como si fueran datos numéricos con signo en complemento-2; si se usa el paquete std\_logic\_unsigned se pueden usar estos tipos como datos numéricos sin signo.

```
library ieee; library ieee;
use ieee.std_logic_1164.all; use ieee.std_logic_1164.all;
use ieee.std_logic_signed.all; use ieee.std_logic_unsigned.all;
```
• El paquete std\_logic\_arith (o el paquete numeric\_std) permite definir dos nuevos tipos: *signed* y *unsigned* similares al tipo std\_logic\_vector que operan directamente como números con signo (c-a-2) o sin signo respectivamente.

```
library ieee;
use ieee.std_logic_1164.all;
use ieee.std_logic_arith.all;
```
• Estos paquetes incluyen funciones de conversion: *conv\_unsigned()*, *conv\_integer()*, *conv\_std\_logic\_vector()*, *conv\_signed()*, etc, que permiten cambiar el tipo de los datos cuando es necesario.

#### Ejemplos de entidades

-- Selector de 2 entradas**library** ieee; **use** ieee.std\_logic\_1164.**all**; **entity** mux2 **is port** ( I0, I1, S: **in** std\_logic; Z: **out** std\_logic); **end** mux2;

-- Calculo de la distancia de Hamming **library** ieee; **use** ieee.std\_logic\_1164.**all; entity** DHgen **is generic**(N: **integer** := 8); **port** ( A, B: **in** std\_logic\_vector(N **downto** 1); DH: **out** integer **range** 0 **to** N); **end** DHgen;

-- Toma de decision**library** ieee; **use** ieee.std\_logic\_1164.**all**; **entity** decision **is port** (T,M,P: **in** std\_logic; D: **out** std\_logic); **end** decision;

-- Sumador sin signo **library** ieee; **use** ieee.std\_logic\_1164.**all**; **use** ieee.std\_logic\_unsigned.**all**; **entity** sumauns **is generic**(N: integer:=4); **port** (A, B: **in** std\_logic\_vector(N **downto** 1); Sum: **out** std\_logic\_vector(N+1 **downto** 1)); **end** sumauns;

 $\bullet$  Define la operación de una entity <sup>a</sup> la que está asociada. Su estructura básica es:

```
architecture nombre_arch of nombre_entidad is
-- declaraciones de tipos, señales, componentes, etc
begin
-- Sentencias concurrentesz1 <= (I0 and (not S)) or (I1 and S);
..............
process (I0, I1, S)
-- declaraciones de tipos, variables, etc
begin
     if ( S = '0' ) then -- Sentencias secuenciales
       z2 <= I0;
     else z2 <= I1;
    end if;
………………end process;
. . . . . . . . . . . . . . . .
U0: and2 port map (a, b, x); -- Llamadas a otros módulos
. . . . . . . . . . . . . . . .
end nombre_arch;
```
- Una definición básica de una *architecture* puede hacerse <sup>a</sup> base de señales internas y de sentencias concurrentes (se realizan en paralelo, no importa el orden en el que se escriban) formadas por asignaciones y operaciones entre puertos y señales.
- Las señales internas de la *architecture* se definen en la zona de declaraciones mediante la siguiente sentencia, donde el tipo corresponde <sup>a</sup> un tipo estándar <sup>o</sup> <sup>a</sup> un tipo definido anteriormente. Se pueden definir varias señales en la misma línea, separadas por comas, si son del mismo tipo. El valor inicial es opcional.

**signal** *nom\_signal* : tipo (:= valor);

- --Valor de inicialización al empezar <sup>a</sup> simular (en tiempo 0)
- Las asignaciones se realizan en sentencias del tipo:

*signal1* **<=** *signal2* op *signal3*;

--<= es el operador de asignación en señales y puertos

donde *op* es un operador, y los operandos y el resultado son señales o puertos. En una sentencia se pueden encadenar operadores y operandos. <sup>25</sup>

• Los operadores se aplican sobre unos tipos determinados, un tipo definido por el usuario debería ser acompañado de la definición de operadores para operar con él. Los operadores estándar son:

Lógicos: **not**, **and**, **nand**, **or**, **nor**, **xor**, **xnor**. Operan con los tipos bit, bit vector y boolean. También están definidos para el tipo std\_logic (y std\_logic\_vector).

Relacionales (o de comparación). **=, /=** (distinto que), **<sup>&</sup>gt;**, **<sup>&</sup>lt;**, **>=**, **<=**. Utilizable por todos los tipos. El resultado es un dato de tipo boolean.

Aritméticos: ( **<sup>+</sup>**, **-** ), ( **\***, **/** ), ( **\*\*** (exponenciación), **abs** (valor absoluto), **rem** (resto), **mod** (módulo) ). Operan sobre tipos numéricos como el integer y el real, y tipos físicos como el time.

Concatenación: **&**. Une datos para formar un array: C <= A & B; une dos señales, AyB, de tipo bit para formar una señal C de tipo bit vector (2 downto 1) donde  $C(2)$  es A, y  $C(1)$  es B.

- $\bullet$  El orden de precedencia de los operadores de mayor <sup>a</sup> menor es:
	- \*\* , ABS, NOT \* , /, MOD, REM + , - (signo) + , - , & (operaciones) = , /=, <, <=, >, >= AND, OR, NAND, NOR, XOR

```
architecture mux2_5 of mux2 is
begin
Z <= (I0 and (not S) ) or (I1 and S);
end mux2_5;
```
Se deben usar paréntesis para establecer la prioridad en asignaciones complejas. Por ejemplo: A NAND B NAND C no es una NAND de tres entradas (sería (A AND B) NAND C).

- $\bullet$  VHDL es un lenguaje fuertemente tipado. La compilación de las sentencias de asignación produce error cuando los tipos de los operandos no son correctos.
- •A las <u>asignaciones</u> se las puede añadir un retraso temporal, útil en simulación, mediante la construcción **after** *tiempo*.

C <= A **and** B **after** 10 ns;

#### Ejemplo de sentencias concurrentes

Una corporación financiera debe resolver un problema transcendente para su futuro. Para ello su presidente pide opinión a sus tres mejores economistas A, B y C, y conociendo como razonan decide que se tomará una decisión positiva si A y B están <sup>a</sup> favor, <sup>o</sup> no lo están ni A ni C, <sup>o</sup> si lo está B pero no C. Los economistas utilizan el siguiente proceso de decisión:

- A está <sup>a</sup> favor si hace buen tiempo y, es antes del mediodía siendo el día del mes par <sup>o</sup> es después del mediodía.

- B está en contra si el día del mes es impar <sup>o</sup> hace buen tiempo y, es antes del mediodía <sup>o</sup> hace mal tiempo.

- C está en contra si es antes del mediodía, hace mal tiempo y el día del mes es par.

Encontrar las ecuaciones lógicas que definen el sistema y realizar una descripción VHDL del problema.

```
library ieee;
use ieee.std_logic_1164.all;
entity decision is -- Toma de decision
port (T,M,P: in std_logic;
      D: out std_logic); 
end decision;
```

```
architecture uno of decision is
signal A, B, C: std_logic;
begin
D <= (A and B) or ((not A) and (not C)) or (B and (not C));
A <= T and ((M and P) or (not M));
B <= not (((not P) or T) and (M or (not T)));
C <= not (M and (not T) and P);
end uno;
```
#### Ejemplo de sentencias concurrentes

```
library ieee;
use ieee.std_logic_1164.all;
use ieee.std_logic_unsigned.all;
entity sumauns is generic(N: integer:=
4);
port (A, B: in std logic vector(N downto 1);
      Sum: out std<sup>-</sup>logic<sup>-</sup>vector(N+1 downto 1));
end sumauns;
architecture uno of sumauns is
begin
Sum <= ('0' 
& A) 
+ ('0' 
& B);
end uno;
library ieee;
use ieee.std_logic_1164.all;
use ieee.std_logic_signed.all;
entity sumasig is generic(N: integer:=4);
port (A, B: in std logic vector(N downto 1);
      Sum: out std<sup>-</sup>logic<sup>-</sup>vector(N+1 downto 1));
end sumasig;
architecture uno of sumasig is
begin
Sum <= (A(N) 
& A) 
+ (B(N) 
& B);
end uno;
                                                         Sumador sin signo
                                                         Sumador con signo
                                                                         29
```
• Existen especificaciones que son más fáciles describir mediante sentencias que se realizan una después de otra de forma ordenada, que mediante sentencias en paralelo. Las sentencias ordenadas se describen dentro de la *architecture* en sentencias de tipo *process*. Pueden existir varios *process* dentro de una *architecture* operando en paralelo entre ellos:

**process** (lista de sensibilidad)

-declaraciones de tipos, variables, etc

**begin**

-- Sentencias secuenciales

**end process**;

• Lista de sensibilidad: grupo de señales (separadas por comas). Los cambios de valor (o activación de eventos) en cualquiera de estas señales producen la activación del proceso y la ejecución de sus sentencias. Los cambios en las señales que no estén en la lista no activan el proceso, aunque se usen dentro de él.

• En la zona de declaraciones del *process* se definen tipos, variables, etc, sólo reconocibles dentro del *process*. No se definen señales sino variables:

**variable** *nombre* : tipo (:= valor);

- --Valor de inicialización al empezar <sup>a</sup> simular (en tiempo 0)
- --Para otros tiempos la variable arranca con el valor con el que
- -acabo el proceso anterior.
- •Las asignaciones sobre variables se realizan con el operador := en vez del operador <= usado sobre las señales:

*variable1* **:=** *signal2* op *port3* op *variable4*;

• Dentro del *process* se puede operar con los terminales (port), las señales definidas en la arquitectura (signal) y las variables definidas en el *process*. Las señales y puertos tienen sentido físico y se actualizan solo al final del *process*, aunque se hagan asignaciones sobre ellas en mitad del mismo. Las variables no son afectadas por tipos de tipo físico (*time*) y se actualizan en el momento que la sentencia es ejecutada dentro del *process*. La forma normal de operar sería realizar los cálculos intermedios sobre variables y cargar los resultados en señales antes de finalizar el *process*. <sup>31</sup>

•Sentencias en los *process:*

- Sentencias de asignación en base <sup>a</sup> operadores usando señales <sup>o</sup> variables.

-Sentencias del tipo IF-ELSE:

```
sentencias; sentencias; sentencias;
          end if; …………………
```
**if** *condición* **then if** *condición* **then if** *condición1* **then end if**; **else elsif** *condición2* **then** sentencias; sentencias;

Si durante la ejecución de un *process* no se asigna valor <sup>a</sup> una *variable* <sup>o</sup> <sup>a</sup> una *signal* mantiene su valor anterior, y se genera un circuito secuencial (latch). Solución sencilla: inicializar variables y/o señales al principio del *process*. 32

```
else sentencias;
end if;
```

```
architecture mux2_1 of mux2 is begin
process (I0, I1, S) begin ifif (S = '0'') then Z \leq I0;
else Z <= I1;
end if;
end process; endend \overline{m}ux2 1;
```

```
for i in vinicial to vfin loop
   -- en función de li
   sentencias; 
end loop;
- Sentencias de tipo CASE
case expresión is
  when valor1 => sentencias1;
  when valor2 => sentencias2;
  …………………………
 (when others => sentenciasx;)
end case;
                     (o downto)
                                   architecture mux2_3 of mux2 is
                                  begin
                                  process (I0, I1, S)
                                  variable t:std_logic_vector(3 downto 1);
                                  begin
                                  t :=
S
& I0
& I1;
                                   caset is
                                      when "000" =>
Z <= '0';
                                      when "001" =>
Z <= '0';
                                      when "100" =>
Z <= '0';
                                      when "110" =>
Z <= '0';
                                      when others =>
Z <= '1';
                                  end case;
                                  end process;
                                  end mux2_3;
                                     architecture uno of DHgen is
                                    begin
                                    process (A, B)\frac{1}{\sqrt{1-\frac{1}{n}}} begin inter: integer range 0 to N;
                                    inter := 0:for
i in 1to Nloop ifif (A(i) / = B(i)) then
                                           inter := inter 
+ 1;
                                        end if;
                                    end loop;
                                     DH <= inter;
                                    end process; endend uno:
- Sentencias de tipo LAZO
while condición loop
   sentencias;
end loop;
```
Una sociedad está formada por 5 socios A, B, C, D y E que tienen respectivamente el 25%, 25%, 25%, 15% y 10% de las acciones. Los estatutos de la sociedad indican que una toma de decisión es positiva si el tanto por ciento <sup>a</sup> favor es mayor del 65%, <sup>o</sup> si estando entre el 35% y el 65% (ambos incluidos) hay mayoría de votos <sup>a</sup> favor entre los tres socios más antiguos C, D y E (sin contar su porcentaje respectivo). En caso contrario, la decisión es negativa. Realizar una descripción VHDL de alto nivel del problema <sup>a</sup> partir de este enunciado (por ejemplo utilizar variables de tipo entero para calcular el porcentaje de voto favorable <sup>o</sup> el número de votos <sup>a</sup> favor).

**library** ieee; **use** ieee.std\_logic\_1164.**all; entity** votacion **is port** (A,B,C,D,E: **in** std\_logic; V: **out** std\_logic); **end** votacion;

```
library ieee;
use ieee.std_logic_1164.all;
entity votacion is
port (A,B,C,D,E: in std_logic;
      V: out std_logic); 
end votacion;
```

```
architecure uno of votacion is
begin
process(A,B,C,D,E)
variable porc: integer range 0 to 100;
variable n_voto: integer range 0 to 3;
begin
porc := 0; n_voto := 0;
if (A = '1') then porc := porc +25; end if;
if (B = '1') then porc := porc +25; end if;
if (C = '1') then porc := porc +25; n_voto := n_voto + 1; end if;
if (D = '1') then porc := porc +15; n_voto := n_voto + 1; end if;
if (E = '1') then porc := porc +10; n_voto := n_voto + 1; end if;
if ( porc > 65 ) then V<= '1';
elsif ( porc < 35 ) then V<= '0';
elsif ( n_voto > 1 ) then V<= '1';
else V <= '0';
end if;
end process;
end uno;
```
Se quiere diseñar una pequeña ALU (unidad aritmético lógica) para una aplicación que realice cuatro operaciones lógicas para tres operandos de datos A, B y C de 1 bit. Las operaciones que deben realizar se muestran en la siguiente tabla en función de dos señales de control S1 y S0. Además, se sabe que los valores lógicos del par de entradas (BC) no coinciden nunca con los valores del par (S1S0). Realizar una descripción VHDL de este circuito.

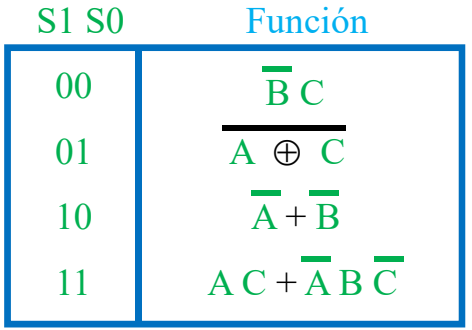

```
library ieee;
use ieee.std_logic_1164.all;
entity ALU is
port (A,B,C,S1,S0: in std_logic;
      F: out std_logic); 
end ALU;
```

```
library ieee;
use ieee.std_logic_1164.all;
entity ALU is
port (A,B,C,S1,S0: in std_logic;
      F: out std_logic); 
end ALU;
```
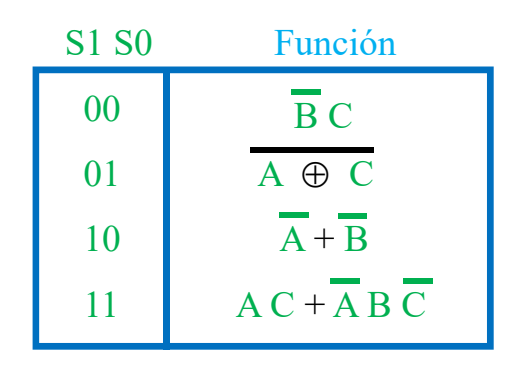

```
architecure uno of ALU is
begin
process(A,B,C,S1,S0)
variable S,BC: std_logic_vector(2 downto 1);
begin
S := S1 & S0; BC := B & C;
if (S = BC) then F <= '-';
elsecase S is
      when "00" => F <= (not B) and C;
      when "01" => F <= not (A xor C);
      when "10" => F <= (not A) or (not B);
      when others => F <= (A and C) or ((not A) and B and (not C));
   end case;
end if;
end process;
end uno;
```